## **Hoe start uw muziek medicatie?**

**Activeer het scherm op de hoofdtelefoon door erop te tikken. En druk dan op start.**

**Beantwoord de vragen daarna door te kiezen voor volwassen en operatie.**

**Nu kunt u meerdere muziekgenres die u wenst (de)selecteren.**

**Zet de hoofdtelefoon op wanneer het scherm dat aangeeft.**

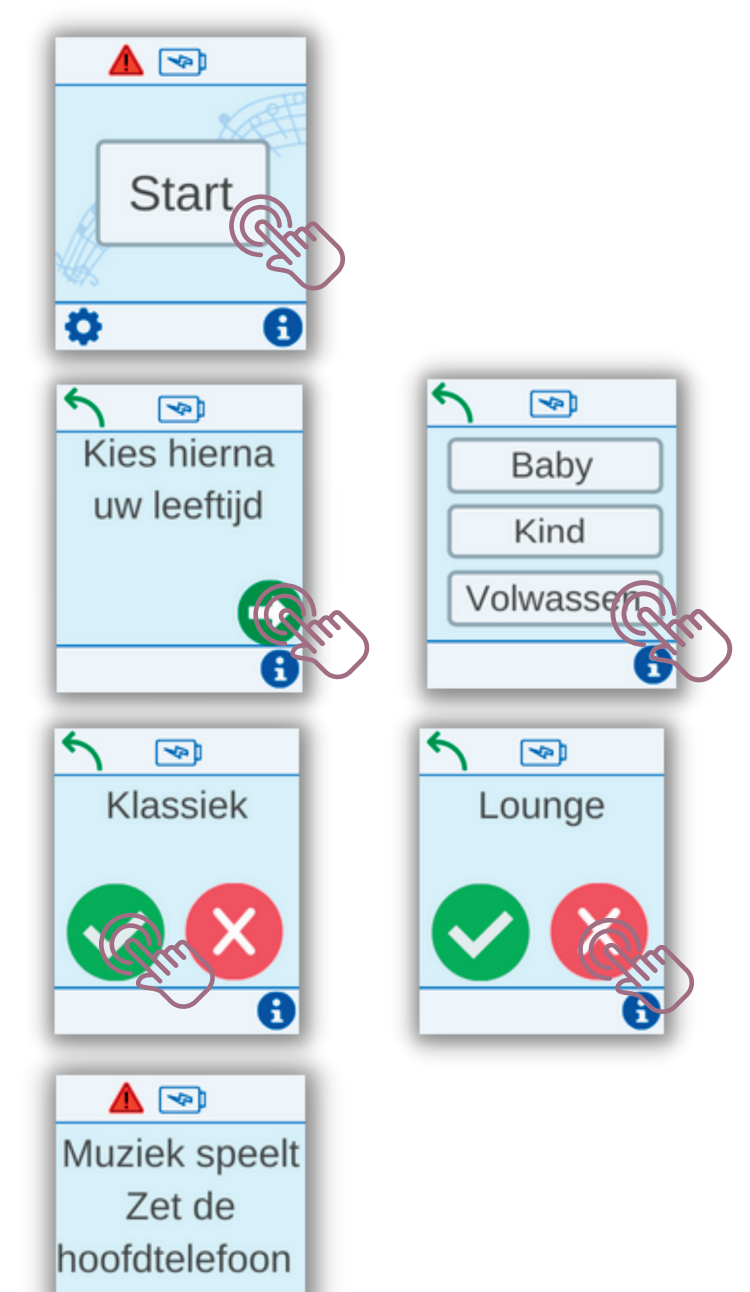

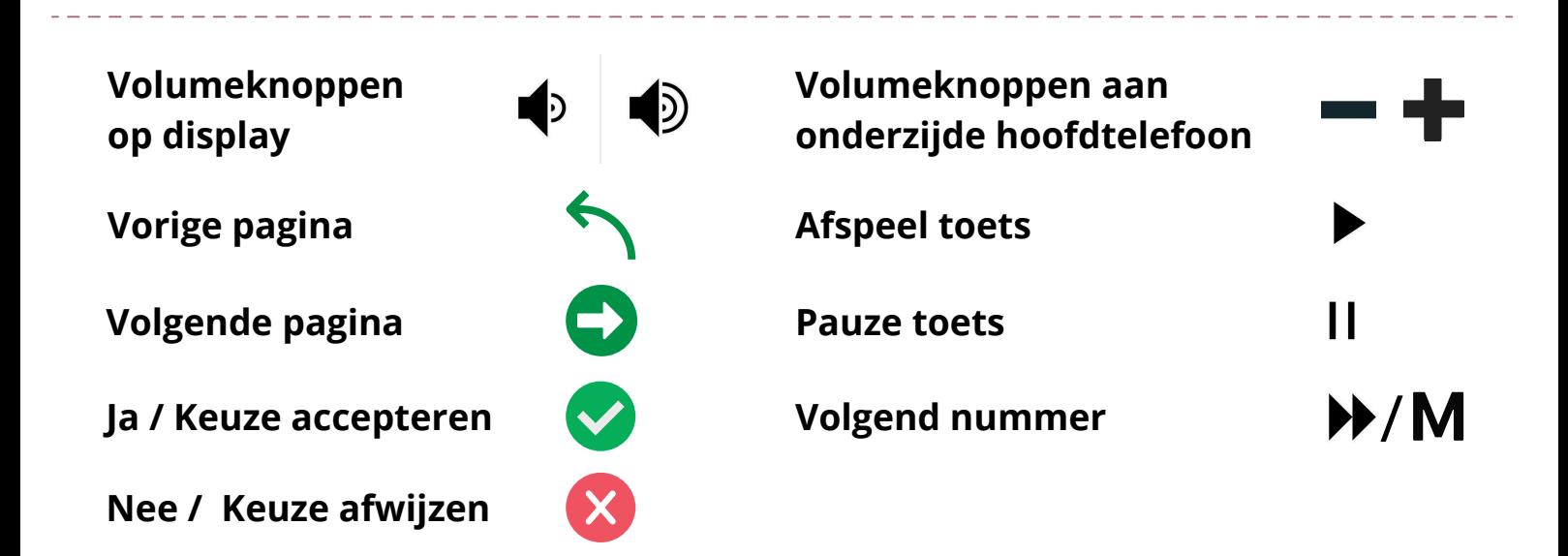

op!

 $\mathbf \Theta$